## 2020년 하계 데이터사이언스 부트캠프: Python 코딩캠프 강의계획안

[프로그램 참여 인정]

1. 첨부된 신청서 & 서약서 제출 (기한: 7월2일(목), 다운로드: http://bitly.kr/aSNvkwmWSM )

2. 강의만족도조사서 제출 (기한: 7월6일(목), 다운로드: http://bitly.kr/y4uGHfFZDUi )

\* 제출 메일 주소: skkudsc@gmail.com

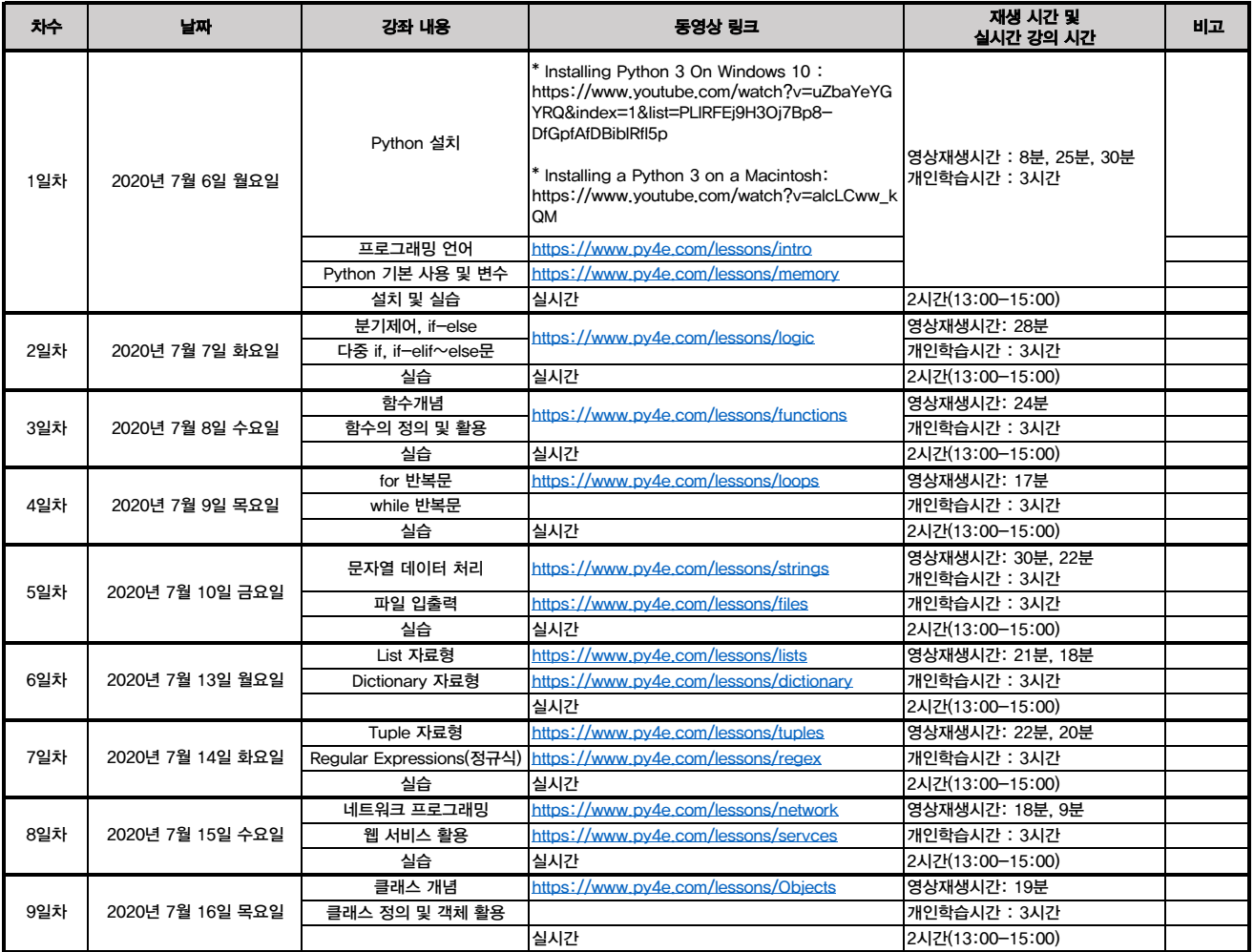